# LA INDUSTRIA DE LA **MINERIA** EN EL PERÚ

20 AÑOS DE CONTRIBUCIÓN AL CRECIMIENTO Y DESARROLLO ECONÓMICO DEL PAÍS

## **ANEXO DIGITAL**

# **Sosinergmin**

#### **CONTENIDO DEL ANEXO DIGITAL**

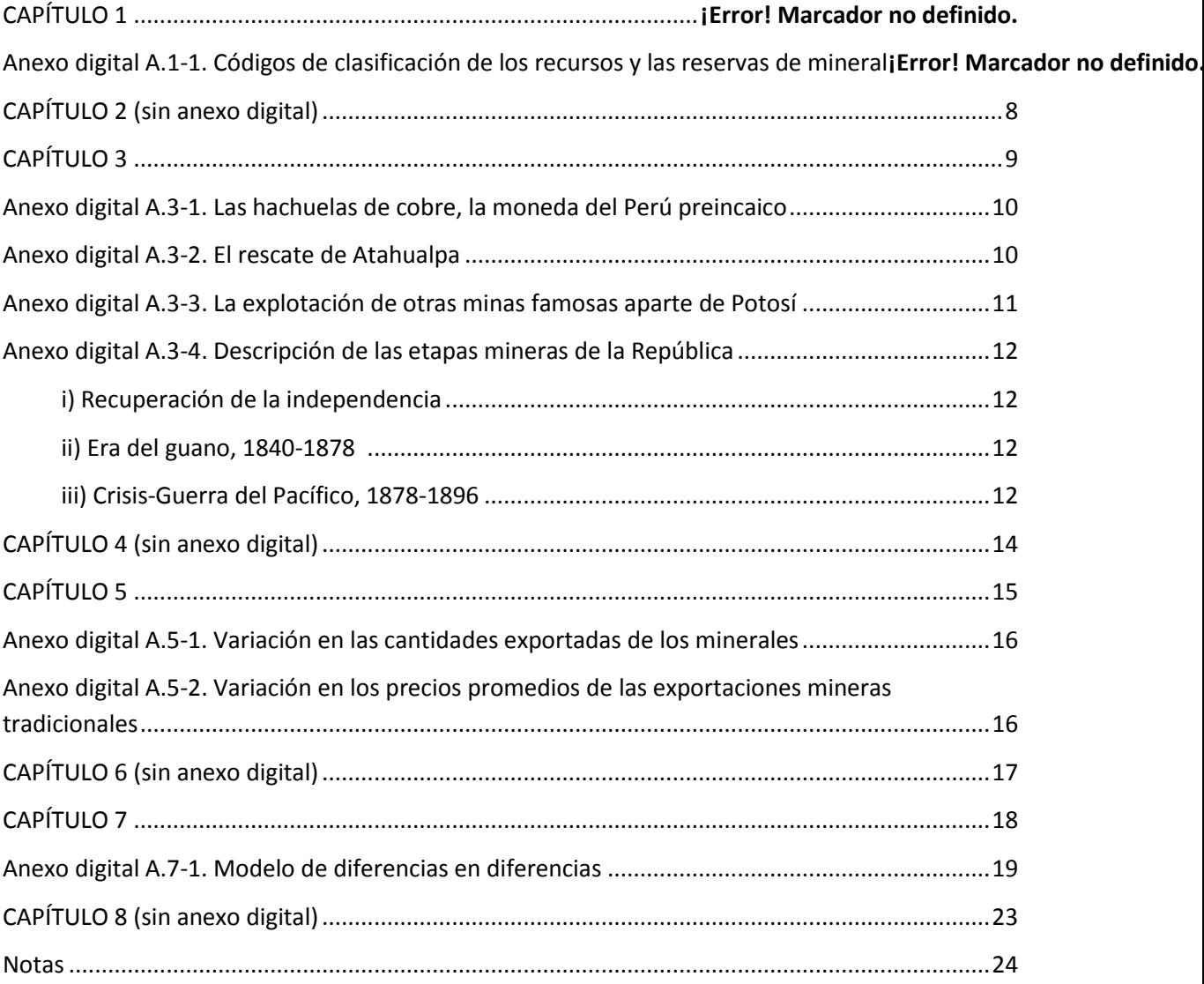

### **CAPÍTULO 01**

#### **Anexo digital A.1-1: Códigos de clasificación de los recursos y las reservas de mineral**

De acuerdo con Halland, Lokanc, Nair, Padmanabhan (2016), existen tres códigos que clasifican las reservas de mineral:

- 1) Clasificación del Comité de Normas Internacionales para la Presentación de Informes sobre Reservas Minerales (Crirsco). Según el Crirsco, dependiendo del nivel de confianza geológica, los recursos minerales son clasificados en: inferidos, indicados y medidos. Como lo indica el **gráfico A.1-1**, los recursos indicados y medidos pueden convertirse en reservas probables y comprobadas en la medida que se incremente la confianza geológica o la consideración de los factores mineros, metalúrgicos, sociales, políticos, entre otros. A continuación se describirán las definiciones de clasificación de reservas utilizadas por el Crirsco:
	- Reserva mineral comprobada: parte de un recurso mineral medido que puede ser extraído económicamente. Tiene el más alto nivel de confianza geológica, además de un nivel alto de confianza en los factores modificantes.
	- Reserva de mineral probable: parte de un recurso mineral indicado o, en algunos casos, medidos, que puede ser extraído económicamente. Posee un nivel de confianza menor al de la reserva de mineral comprobada.
	- Reserva de mineral medido: parte de un recurso mineral cuya calidad, ley y características físicas se determinan con un nivel de confianza suficiente para permitir la utilización de factores modificantes que respalden la planificación de la mina y la consiguiente viabilidad de la explotación del yacimiento.
	- Recurso mineral indicado: parte de un recurso mineral cuya calidad, ley y características físicas se determinan con un nivel de confianza suficiente para permitir la utilización de factores modificantes con gran detalle para respaldar la planificación de la mina y la consiguiente viabilidad de la explotación del yacimiento.
	- Recurso mineral inferido: parte de un recurso mineral cuya calidad, ley y características físicas están determinadas con insuficiente confianza geológica. Posee el nivel más bajo de confianza geológica. Cabe resaltar que un recurso mineral inferido podría convertirse en reserva siempre y cuando se realice un trabajo y sea explotado de manera más exhaustiva.

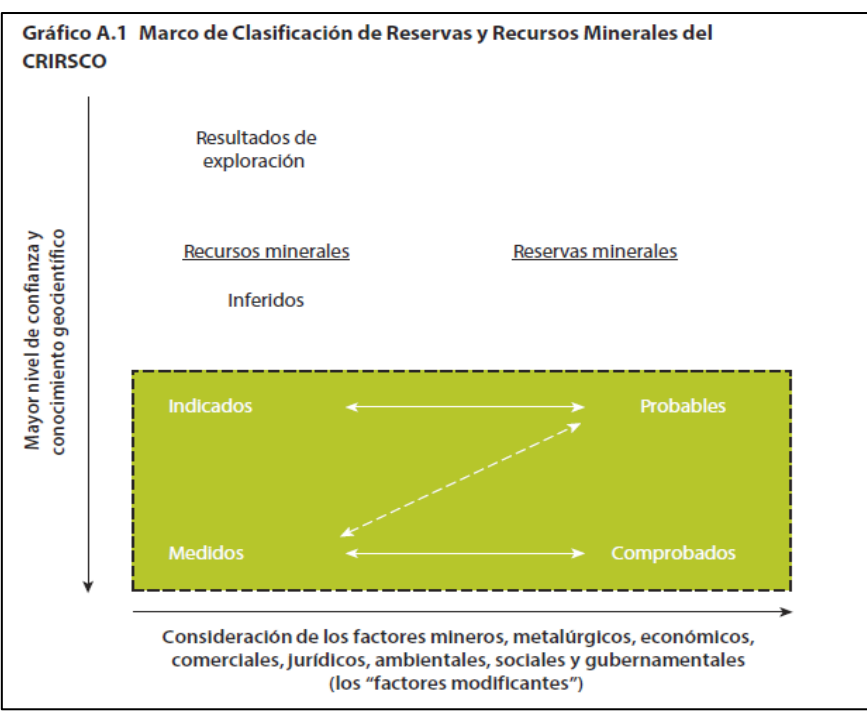

**Gráfico A.1-1: Marco de clasificación de reservas y recursos minerales del Crirco**

Fuente: Halland, Lokanc, Nair y Padmanabhan (2016). Elaboración: GPAE-Osinergmin.

- 2) Clasificación Marco de las Naciones Unidas para la Energía Fósil y los Recursos y Reservas Minerales 2009 (CMNU-2009). Este tipo de clasificación reúne, además de los aspectos geológicos, lo concerniente a la viabilidad socioeconómica de los proyectos. Su metodología de clasificación se basa en tres dimensiones: el primer plano ordena a los proyectos mineros de acuerdo a las condiciones sociales y económicas (incluido el análisis de los precios, así como también las condiciones jurídicas, ambientales y contractuales); el segundo plano los designa en función a la madurez de sus estudios y compromisos requeridos en el desarrollo de la mina y, finalmente, el tercer plano ordena a los proyectos mineros según el nivel de confianza del conocimiento geológico y sus posibilidades de recuperar las cantidades ya establecidas. En consecuencia, se tendrá un plano de tres dimensiones que designará a cada proyecto en: 1) proyectos comerciales, 2) proyectos potencialmente comerciales, 3) proyectos no comerciales, 4) proyectos de exploración, 4) otras cantidades existentes en el lugar, 5) otras combinaciones y 6) cantidades extraídas.
- 3) Clasificación del Sistema de Contabilidad Ambiental y Económica 2012 (SCAE-2012). Mediante este sistema se clasifica a los yacimientos en tres clases: 1) recursos comercialmente aprovechables, 2) recursos con posibilidad de aprovechamiento comercial y 3) yacimientos no comerciales y otros yacimientos conocidos. Cabe resaltar que el SCAE-2012 toma los criterios de clasificación del CMNU-2009.

Para mayor detalle, los marcos de clasificación de los recursos se pueden verificar en Halland, Lokanc, Nair y Padmanabhan (2016)

#### **Recuadro A.1-1: Estimación de la demanda total de metales**

Según Tilton (2004), la demanda total de los metales (tanto primaria como secundaria) se puede estimar mediante la multiplicación de los siguientes determinantes de la demanda: la población, el ingreso *per cápita* y la intensidad de uso, como se muestra a continuación.

Demanda total = (población) \* (ingreso per cápita) \* intensidad de uso

$$
Q = Pob * \left(\frac{Y}{Pob}\right) * \left(\frac{Q}{Y}\right)
$$

Si a la demanda total se le sustrae la producción secundaria (reciclaje) se obtendría la demanda de producción primaria. La demanda acumulativa de un metal es el resultado de sumar la demanda primaria presente hasta un año dado en el futuro.

#### **Recuadro A.1-2: Método de explotación de minerales**

El mineral es extraído del yacimiento con diversos métodos; dependiendo de la ubicación del mineral, se puede mencionar a la minería subterránea y superficial.

- Minería subterránea. Tipo de explotación de mineral desarrollado por debajo de la superficie del terreno. Las principales labores realizadas en este sistema de explotación son túneles, galerías, pozos, chimeneas, etc.
- Minería superficial. Tipo de explotación de mineral desarrollada en la superficie del terreno. Las principales labores realizadas en esta actividad son: bancos, bermas, talud final, talud de trabajo, entre otros (MEM, 2011).

Cabe resaltar la existencia de otras formas de explotación superficial, pudiéndose destacar la minería de placer o terrazas aluviales desarrolladas en las cuencas fluviales. Es importante señalar que en minería no metálica, el método de explotación más común es a cielo abierto o también llamado explotación por canteras (MME, 1988).

#### **Recuadro A.1-3: Impacto de un cambio en la tasa de regalías de las minas superficiales en Zambia**

Según Halland, Lokanc, Nair, Padmanabhan (2016), un incremento en la tasa de regalías incrementa la ley de corte. La respuesta de incrementar la ley de corte es óptima por parte de las empresas mineras, pues estas ven afectados sus ingresos y consecuentemente sus ganancias. De esta manera, un cambio en la tasa de regalías de 6% a 20% en la reserva de Lumwana-Chimiwungo en Zambia se tradujo en un incremento de la ley de corte del cobre de 0.26% a 0.31%. Este cambio en la ley de corte redujo el total de toneladas de cobre económicamente explotables (aquellas toneladas con ley por encima del corte), lo que resultó en una pérdida de aproximadamente 700 millones (ver el **Cuadro A.1-1**).

#### **Cuadro A.1-1: Evaluación preliminar de la forma en que distintos niveles de regalías afectarían la ley de corte y la viabilidad económica de la reserva de Lumwana-Chimiwungo en Zambia**

**Costos operativos directos: US\$/t** Costo promedio de extracción 3.76 Costo promedio de procesamiento en el establecer en el establecer en el establecer en el establecer en el establecer en el establecer en el establecer en el establecer en el establecer en el establecer en el establecer en Costo promedio general y de administración a manual de seu alternativo de 3.5 **6% de regalías 20% de regalías** Costo total (US\$/t tratadas) 16.98 16.98 Ley de corte (% de Cu) 0.26% 0.31% Costo Total (US\$ t de Cu) 6424 5468 Costo Total (US\$ lb de Cu) 2.91 2.48 Precio (US\$/ lb de Cu) 3.1 3.1 Regalías (%, bruto) a constituídade de la constituída de la constituída de la constituída de la constituída de la constituída de la constituída de la constituída de la constituída de la constituída de la constituída de la Precio neto (US\$/ lb de Cu) 2.48 Precio - costo (punto de equilibrio) 0 0 Toneladas aproximadas por encima del corte 436 324 806 400 773 623 Ley promedio por encima del corte (% de Cu) 0.66% 0.69% 0.69% 0.69% Cobre contenido en toneladas por encima del corte (t) 2 865 491 2 761 428 Cobre (lb) 6 317 318 501 6 087 900 408 Diferencia de producción de cobre (lb) (a partir del 6% de regalías) 0 -3 285 403 826 Diferencia de cobre (lb) (a partir del 6% de regalías) 0 -229 418 093 Diferencia de valor (US\$) (a partir del 6% de regalías) 0 -711 196 090

Suposiciones (extraídas del informe técnico N° NI 43-101 de Barrick)

Nota: Ver glosario de siglas al final del libro.

Fuente y elaboración: Londono y Sanfurgo (2014) citado en Halland, Lokanc, Nair y Padmanabhan (2016).

### **CAPÍTULO 02 (sin anexo digital)**

### **CAPÍTULO 03**

#### **A.3-1 Las hachuelas de cobre, la moneda del Perú preincaico**

Según Espinoza et al. (2010), el descubrimiento más importante de las últimas décadas es el de las hachuelas-monedas de cobre arsenical. Aunque se utilizaban para el intercambio, es preciso aclarar que no existió moneda-signo como las que utilizamos hoy.

Las etnias ubicadas en la serranía del Perú actual y la parte sur de la costa, basaron sus transacciones económicas en el trueque. No obstante, los pobladores del litoral central y norteño eran quienes hacían uso de los fragmentos de cobre con forma de hachitas. El cobre arsenical fue empleado como medio de pago y reserva de valor por sus características favorables, como su fácil manejo y transporte en forma de pedazos.

La invención de la moneda de cobre arsenical en la costa peruana data de los siglos XII-XIII d. C. Las más antiguas se desenterraron en la demarcación de Lambayeque y consistieron en dobles hachitas, aparentemente de forma rectangular, recortadas en láminas, sin perforaciones ni marcas.

Otro aspecto de carácter trascendental es que se descubrieron hachuelas de diversos tamaños, comprobando la existencia de monedas divisionarias o fraccionarias semejantes a las monedas de bajo valor, al parecer para dar vuelo o comprar objetos de menor valor. La totalidad de ellas se elaboraba en metal laminado y cortado, no siendo acuñadas. Se desconoce el tipo de sistema que utilizaron; sin embargo, que se hayan encontrado hachitas en paquetes que contenían veinte monedas, podría indicar que usaron el sistema vigesimal.

La existencia de las hachuelas-monedas quedó explícita en la publicación de un texto documental en 1577, referente a los mercaderes del valle de Chincha. Una de sus copias se conserva en la Biblioteca del Palacio Real en Madrid, en donde se indica que consistía en un equivalente general para las transacciones (medio de pago), era un medio de cambio y una medida de valor (p. 417-427).

#### **A.3-2 El rescate del Inca Atahualpa**

Urteaga (1933) afirma que luego de la derrota de los incas en Cajamarca y del posterior secuestro del Inca Atahualpa, este notó la codicia de los españoles por los metales preciosos, mandó a llamar al Gobernador, el hermano de Hernando de Soto, y expresó: "Señor, yo sé el aprecio que tenéis por el oro, y también cuánto lo estima vuestro Emperador; como su adquisición os haría felices, y ésta ha sido, principalmente, el objeto de su viaje, yo, que quiero ser amigo de vuestro Rey, y protegeros en todo, os propongo me dejéis libre después de daros diez mil tejuelos de oro, y tanta plata, en vasos diferentes, que llenen el aposento donde estamos (p.286)". Ante la respuesta incrédula del Gobernador que no creía tal hazaña, el Inca luego de haberse levantado sobre las puntas de sus pies, alzó su brazo, y extendió su mano, marcando el límite superior del aposento, que prometía llenarlo de oro. El monarca del imperio estableció el plazo de dos vueltas de la luna para acarrear el oro y plata que ofrecía a los españoles. Cabe detallar que el cuarto donde se hallaba preso el Inca medía 22 pies de largo y 17 de ancho. No obstante, las riquezas prometidas por el Inca se demoraron en llegar a Cajamarca porque se trajeron de varios lugares del Tahantinsuyo, como por ejemplo: de los Santuarios vecinos de Coyllur, Ichoca, Marca-Huamachuco, Pachacámac, Chanchán, Quito, Cusco, entre otros.

A la cancelación de la promesa de rescate, Pizarro señaló: "el Consejo de mis oficiales al que he consultado los términos de nuestro compromiso, encuentra que el oro que has hecho llegar al depósito, si bien no es suficiente para cubrir la medida que señalaste para tu rescate, satisface nuestro deseo y nos demuestra la buena voluntad que tienes de cumplir plenamente tu promesa. No queremos que se allegue más oro; nos basta con lo reunido en los bohíos para dar cumplida tu oferta. Tu libertad está, así, conseguida y decretada" (p. 350). Sin embargo, por el temor de los españoles a un levantamiento de los incas, se mantuvo cautivo a Atahualpa hasta la llegada de refuerzos españoles. Al amanecer del 17 de junio de 1533, se dio cancelada la promesa al Inca para su rescate. Atahualpa era libre, pero únicamente se le mantenía "en seguridad", a petición del fiscal, hasta comprobar la veracidad sobre las noticias de un levantamiento de indios. Este hito resaltante de la historia peruana es el punto de inicio de nuestra dependencia de los minerales, que como se verá en este capítulo, se repite a lo largo de los siglos siguientes.

#### **A.3-3 La explotación de otras minas famosas aparte de Potosí**

Además de Potosí, existieron minas famosas como las de Oruro, Lipes, Carangas y Chayanta. Luego del descubrimiento de estos riquísimos yacimientos, la explotación de metales se extendió a todo el país. Uno de los centros mineros más famosos fue el de Pasco o Yauricocha, descubierto en 1630, con una producción estimada en cerca de 7 663 790 marcos de plata desde 1784 hasta 1820. Es decir, la gran cantidad de plata extraída de Cerro de Pasco provino en su mayoría de los pacos, que eran los minerales superficiales que se beneficiaban por el método de amalgamación. Entre otras minas se encuentran Huantajaya (Tarapacá), Hualgayoc (Cajamarca) y Castrovirreyna (Huancavelica). La primera fue explotada desde 1566 y produjo hasta 1800, 70 millones de libras de plata (Romero, 2006, p.156-157). La segunda fue descubierta en 1771 por Ricardo Ocaña y de acuerdo a Guillaume, de la Real Sociedad Geográfica de Londres, su producción se valorizó en 38 028 780 libras esterlinas hasta 1800. Por último, Castrovirreyna, que por la riqueza de sus minas de plata obtuvo el título de ciudad en 1594, produjo en total 230 millones de libras de plata (Tumialán, 2003).

Siguiendo a Tumialán (2003), la producción de oro fue menos preponderante que aquella de la plata. Al comienzo se explotaron en gran escala los yacimientos de Carabaya (Puno), Oruro (Bolivia) y Azángaro (Puno), luego Sandía (Puno), San Gabán (Puno), Chimbo (Ecuador), Zaruma (Ecuador), Popayán (Colombia), Canchis (Cusco), San Juan de Oro (Cusco) y Vilcabamba (Cusco). Además, se descubrieron las minas auríferas de Chorunga (Ocoña) y Chalhuani (Apurímac) en 1770 y 1775, respectivamente. En la región del sur se trabajaron los yacimientos de La Convención (Cusco), Paucartambo (Cusco) y Cotahuasi (Arequipa).

#### **A.3-4 Descripción de las etapas mineras de la República**

#### **i) Recuperación de la Independencia**

El predominio de Cerro Pasco estuvo presente a lo largo del siglo XIX, sin embargo, en la guerra con Chile este liderazgo en la producción disminuyó ligeramente debido al incremento de la producción argentífera en la sierra de Lima y Junín (Casapalca, Yauli, Morocha) y en Arequipa<sup>1</sup>. Para el periodo inicial de la etapa republicana y anterior al *boom* guanero, la producción minera de este metal precioso era la actividad productiva y exportadora más importante del país, siete centros regionales producían metales de plata: i) Pasco y Cerro de Pasco; ii) Lima y sus áreas de producción en las sierras de Lima y Junín; iii) Trujillo y sus áreas de producción, desde Pataz y Pallasca hasta Cajamarca y Hualgayoc; iv) Huamanga o Ayacucho, donde también existía una importante producción de oro; v) Arequipa y sus centros mineros de Caylloma, Camaná, Condesuyos y otros; vi) Puno, con sus centros mineros en Carabaya y Lampa; y vii) Tacna, que recibía también la producción minera de Santa Rosa, Huantajaya y Tarapacá. Por ende, hacia las ciudades de Pasco, Lima, Trujillo, Ayacucho, Arequipa, Puno y Tacna se dirigían flujos regionales de plata en forma de "plata piña", la cual era transformada en barras de plata en las casas de fundición. La producción de plata y oro fue la base de la economía peruana antes del boom guanero<sup>2</sup>.

#### **ii) Era del guano, 1840-1878**

Deustua (2009) considera que el capital que se creó en la era del guano era de carácter especulativo y superficial, y fue incapaz de generar un desarrollo sostenido. Además, aumentó la presión sobre el déficit comercial por el incremento de la importación de bienes de lujo. Al mismo tiempo, las rentas del guano produjeron un incremento de la burocracia del Estado, los servicios públicos y la construcción de obras públicas entre 1860 y 1870. La minería metálica continuó teniendo presencia regional en varias zonas del país, con condiciones de producción semejantes a las del periodo anterior, aunque con algunos elementos de modernidad en las décadas de 1860 y 1870, con la presencia de la construcción del Ferrocarril Central desde Lima hasta Cocachacra en 1871. La producción de plata estuvo relativamente abandonada durante la época de la fiebre del guano, debido tanto al rudimentario transporte de minerales como al de los insumos o bienes de consumo necesarios para la producción minera (Armas *et al*., 2011).

#### **iii) Crisis-Guerra del Pacífico, 1878-1896**

Luego de la Guerra del Pacífico se realizaron nuevos avances en dos áreas: el descubrimiento de nuevos depósitos y el desarrollo de tecnología. Los descubrimientos, por ejemplo, generaron en la década de 1880 una rápida expansión de la minería de plata en Casapalca. En lo correspondiente a la tecnología, se dieron dos avances importantes: el rápido desarrollo de la fundición para tratar minerales de plomo y plata y, en segundo lugar, la introducción del proceso de lixiviación de Patera en el centro minero de Hualgayoc (Bertram y Thorp, 2013, p. 102-103).

El Economista, un diario especializado en temas económicos de la época, afirmaba que en 1897 existían en el país 13 plantas de lixiviación, 13 fundiciones, 17 molinos de amalgamación, seis instalaciones varias (incluyendo dos fundiciones y dos plantas de lixiviación) y operaban tres empresas extranjeras: Las Maravillas British Silver Company, la Inca Gold Mining Company y Caylloma Silver Mining Company. A mediados de 1890, la producción estaba en plena expansión, particularmente en los lugares donde se empleaba nueva tecnología (fundición y lixiviación). En las minas de Cerro de Pasco la producción estuvo en declive debido a la baja ley de los minerales y por los problemas de drenaje. Además, en la década de 1890, se registró un dramático cambio en las cotizaciones mundiales de los metales porque en 1892 los precios de la plata disminuyeron fuertemente. Por la alta inestabilidad del precio de la plata, se clausuró la casa de la moneda de Pasco en 1897 $^3$ .

Con respecto a la producción de oro, el avance tecnológico más significativo fue la invención del proceso de cianuración para el tratamiento de minerales sulfurosos, que permitió la reapertura de algunas minas. Por el contrario, mayor relevancia tuvieron los descubrimientos y redescubrimientos de yacimientos de oro lo suficientemente ricos para ser explotados utilizando los procesos de lavado y amalgamación. Todo lo anterior permitió que las exportaciones de oro aumentaran ocho veces durante la década de 1890. Las dos principales minas fueron Santo Domingo (Puno) y Ccochasayhuas (Apurímac)<sup>4</sup>. Para finales del siglo XIX, la industria minera había cambiado cualitativamente: se caracterizaba por una minería más industrializada y por la presencia de capital foráneo.

### **CAPÍTULO 04 (sin anexo digital)**

### **CAPÍTULO 05**

#### **A.5-1 Variación en las cantidades exportadas de los minerales**

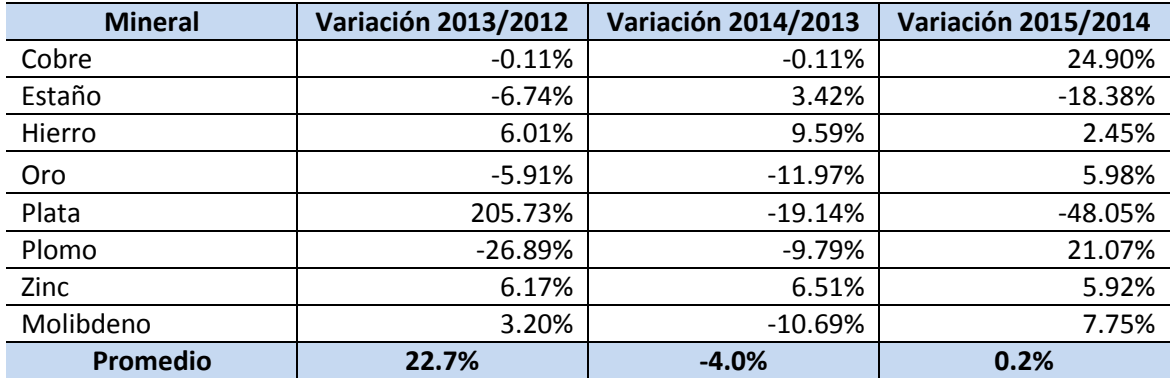

Fuente: BCRP. Elaboración: GPAE – Osinergmin.

#### **A.5-2 Variación en los precios promedios de las exportaciones mineras tradicionales**

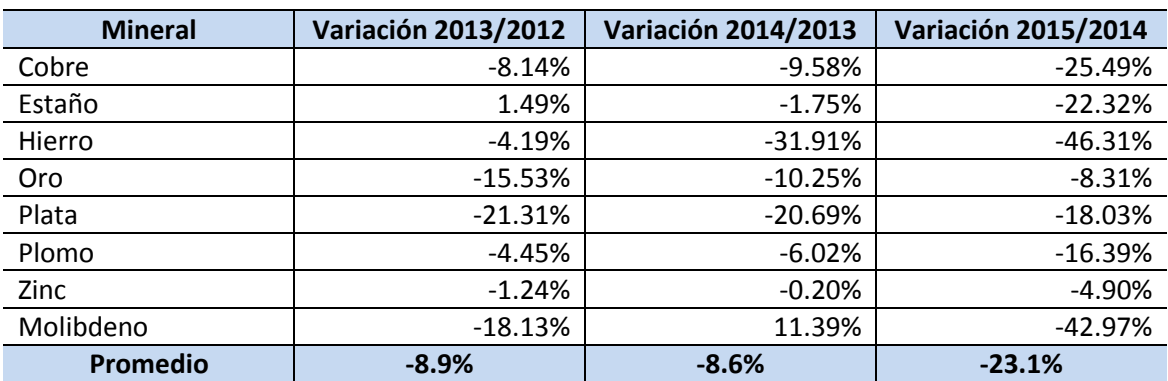

Fuente: BCRP. Elaboración: GPAE – Osinergmin.

### **CAPÍTULO 06 (sin anexo digital)**

### **CAPÍTULO 07**

#### **A.7-1 Método de Diferencias en Diferencias**

El proceso generador de datos asumido para la variable de análisis (muertes sobre millón de horas hombre trabajadas), estará representada por la siguiente expresión:

$$
y_{it} = a + \alpha C_{it} + \beta I_{it} + \mu_i + \varepsilon_{it}, \ \forall \ i = 1, \dots, N
$$
 [A.1]

donde,

- $y_{it}$ : Representa el número de muertes por millón de horas-hombre de la empresa i en el periodo  $t$ .
- $C_{it}$ : El número de capacitaciones certificadas en seguridad hacia los trabajadores de la empresa  $i$  en el periodo  $t$ .
- $I_{it}$ : Inversión en infraestructura e implementos de seguridad de la empresa i en el periodo .
- $\mu_i$ : : Componente no observable vinculado a la capacidad de gestión de riesgos y la predisposición a la seguridad de los trabajadores de la empresa i.
- $\varepsilon_{it}$ : Error idiosincrático de la empresa i en el periodo t.

Por otra parte, de acuerdo a la naturaleza de la política evaluada, el mecanismo de transmisión del efecto disuasivo del procedimiento de supervisión y fiscalización en seguridad sería a través de los impactos generados sobre el nivel capacitaciones certificadas en seguridad y sobre el nivel de inversiones en seguridad para cada empresa analizada. En tal sentido, las expresiones [A.2] y [A.3] representan los procesos generadores de datos asumidos para los regresores que materializan el efecto disuasivo de la política de supervisión de Osinergmin.

$$
C_{it} = b + \delta_1 T_{it} + \theta Z_{it} + \varepsilon_{Cit} \tag{A.2}
$$

$$
I_{it} = c + \delta_2 T_{it} + \gamma W_{it} + \varepsilon_{I_{it}} \,, \tag{A.3}
$$

Donde  $T_{it}$  es variable dicotómica que toma el valor de 1 a partir del año de inicio del proceso de supervisión y fiscalización para el grupo de empresas en el marco de las competencia de Osinergmin y 0 en caso contrario,  $Z_{it}$  y  $W_{it}$  representan los vectores de las variables que determinan la calidad y frecuencia del número de capacitaciones certificadas a implementar y el nivel de inversión en seguridad necesarias para el cumplimiento de la normativa, respectivamente; finalmente  $\varepsilon_{C_{it}}$  y  $\varepsilon_{I_{it}}$  representan los errores idiosincráticos.

No obstante, debido a que no se dispone de información de las variables  $I_{it}$  y  $C_{it}$ , el modelo estimado estará representado por la siguiente expresión:

$$
y_{it} = a + \alpha \left[ b + \delta_1 T_t + \theta Z_{it} + \varepsilon_{cit} \right] + \beta \left[ c + \delta_2 T_t + \gamma W_{it} + \varepsilon_{lit} \right] + \mu_i + \varepsilon_{it} \quad \text{[A.4]}
$$

$$
y_{it} = d + [\theta]T_t + \mu_i + \epsilon_{it} \tag{A.5}
$$

**19** de **25**

donde  $\epsilon_{it} = \alpha [\theta Z_{it} + \epsilon_{C_{it}}] + \beta [\gamma W_{it} + \epsilon_{I_{it}}] + \epsilon_{it}$ ,  $d = a + \alpha b + \beta c$  y  $\theta = \alpha \delta_1 + \beta \delta_2$ . Por tanto, el estimador de interés  $\hat{\theta}$  capturaría los efectos disuasivos que la política analizada habría generado sobre las variables de capacitaciones y nivel de inversiones en seguridad y estas sobre la medida de riesgo medida a través del número de muertes por millón de horas hombre trabajadas.

Partiendo del marco metodológico propuesto por Rubin (1974), los resultados potenciales de la medida de riesgo analizada en dos periodos de tiempo distintos estarán representados por las siguientes expresiones:

$$
\begin{cases}\n t = 1: y_{i1} = \pi_1 + \theta T_{i1} + \mu_i + \epsilon_{i1} \\
 t = 0: y_{i0} = \pi_0 + \theta T_{i0} + \mu_i + \epsilon_{i0} \\
 T_{i0} = 0\n\end{cases}
$$
\n[A.6]

Diferenciando las expresiones, tenemos:

$$
\Delta y_i = \pi + [\theta]T_{i1} + \Delta \epsilon_i
$$
 [A.7]

Esta transformación permite eliminar la variable no observable que generaría sesgo e inconsistencia en la estimación del parámetro de interés ( $\hat{\theta}$ ). Por otra parte, es importante señalar que, con el objetivo de controlar la diferencia del tamaño de producción entre las empresas supervisadas por Osinergmin, de aquellas supervisadas por los gobiernos regionales, se relativizó el número de muertes de cada empresa por una variable que aproxima el tamaño de producción de la empresa: cantidad de horas-hombre trabajadas. No obstante, es importante señalar que debido a la indisponibilidad de información de las variables  $I_{it}$  y  $C_{it}$  no se pudo realizar las pruebas de hipótesis necesarias para validar el supuesto de independencia condicional de las variables observables que pudiesen haber sido diferentes entre los grupos de análisis y que tendrían efectos sobre la medida de riesgo.

La representación vectorial se puede observar en la siguiente expresión:

$$
\Delta y_i = \begin{bmatrix} 1 & T_{i1} \end{bmatrix} \begin{bmatrix} \pi \\ \theta \end{bmatrix} + \Delta \epsilon_i
$$
 [A.8]

Aplicando esta transformación de la variable para el resto de agentes en la muestra y aplicando el método de estimación de mínimos cuadrados ordinarios tendríamos:

$$
\begin{pmatrix} \hat{\pi} \\ \hat{\theta} \end{pmatrix}_{ols} = \begin{bmatrix} \begin{pmatrix} 1' \\ T_1' \end{pmatrix} (1 \ T_1) \end{bmatrix}^{-1} \begin{pmatrix} 1' \\ T_1' \end{pmatrix} \Delta y \tag{A.9}
$$

Donde 1 representa un vector columna unitario cuya dimensión es de  $1 \times N_T$ ,  $T_1$  representa otro vector columna de ceros y unos condicionado a si forma parte del grupo de empresas bajo la supervisión de Osinergmin o no; y  $\Delta y$  representa el vector de la diferencia de los resultados potenciales para cada agente analizado. Re-expresando [A.9] tenemos:

$$
\left(\begin{matrix} \hat{\pi} \\ \hat{\theta} \end{matrix}\right)_{ols} = \begin{bmatrix} 1'1 & 1'T_1 \\ T'_11 & T'_1T_1 \end{bmatrix}^{-1} \left(\begin{matrix} 1' \\ T'_1 \end{matrix}\right) \Delta y
$$
 [A. 10]

**20** de **25**

$$
\left(\hat{\pi}\right)_{ols} = \begin{bmatrix} N & N_S \\ N_S & N_S \end{bmatrix}^{-1} \begin{pmatrix} \sum_{i=1}^{N_T} \Delta y_{i1} \\ \sum_{i=1}^{N_S} \Delta y_{i1} \\ \sum_{i=1}^{N_S} \Delta y_{i1} \end{pmatrix} = \frac{1}{N_S(N_{NS})} \begin{bmatrix} N_S & -N_S \\ -N_S & N_T \end{bmatrix} \begin{pmatrix} \sum_{i=1}^{N_T} \Delta y_{i1} \\ \sum_{i=1}^{N_S} \Delta y_{i1} \\ \sum_{i=1}^{N_S} \Delta y_{i1} \end{pmatrix}
$$
 [A.11]

Donde  $N_T$  representa el total de agentes analizados en la muestra,  $N_S$  representa el número de agentes que fueron supervisados y fiscalizados por Osinergmin, por tanto,  $N_{NS}$  representa al resto de agentes no supervisados por Osinergmin:  $N_{NS} = N_T - N_S$ .

$$
\left(\hat{\pi}\right)_{ols} = \frac{1}{N_S(N_{NS})} \left(\begin{array}{c} N_S \sum_{i=1}^{N_T} \Delta y_{i1} - N_S \sum_{i=1}^{N_S} \Delta y_{i1} \\ -N_1 \sum_{i=1}^{N_T} \Delta y_{i1} + N \sum_{i=1}^{N_S} \Delta y_{i1} \end{array}\right) \tag{A.12}
$$

$$
\left(\hat{\hat{\theta}}\right)_{ols} = \frac{1}{N_S(N_{NS})} \left(\begin{array}{c} N_S \sum_{i=1}^{N_{NS}} \Delta y_{i1} \\ -N_S \sum_{i=1}^{N_T} \Delta y_{i1} + N_T \sum_{i=1}^{N_S} \Delta y_{i1} \end{array}\right) \tag{A.13}
$$

$$
\left(\hat{\pi}\right)_{ols} = \frac{1}{N_S(N_{NS})} \left(\begin{array}{c} N_S \sum_{i=1}^{N_{NS}} \Delta y_{i1} \\ -N_S \sum_{i=1}^{N_T} \Delta y_{i1} + N_S \sum_{i=1}^{N_S} \Delta y_{i1} + N_{NS} \sum_{i=1}^{N_S} \Delta y_{i1} \end{array}\right) \tag{A.14}
$$

$$
\left(\hat{\vec{\theta}}\right)_{ols} = \begin{pmatrix} \frac{1}{N_{NS}} \sum_{i=1}^{N_{NS}} \Delta y_{i1} \\ -\frac{1}{N_{NS}} \sum_{i=1}^{N_{T}} \Delta y_{i1} + \frac{1}{N_{NS}} \sum_{i=1}^{N_{S}} \Delta y_{i1} + \frac{1}{N_{S}} \sum_{i=1}^{N_{S}} \Delta y_{i1} \end{pmatrix}
$$
\n[A.15]

$$
\left(\hat{\pi}\right)_{ols} = \left(\begin{array}{c}\n1\\ \overline{N_{NS}}\sum_{i=1}^{N_{NS}}\Delta y_{i1} \\
-\frac{1}{N_{NS}}\left[\sum_{i=1}^{N_{T}}\Delta y_{i1} - \sum_{i=1}^{N_{S}}\Delta y_{i1}\right] + \frac{1}{N_{S}}\sum_{i=1}^{N_{S}}\Delta y_{i1}\n\end{array}\right) \tag{A.16}
$$

**21** de **25**

$$
\left(\hat{\pi}\right)_{ols} = \left(\frac{1}{N_{NS}} \sum_{i=1}^{N_{NS}} \Delta y_{i1} \right) \tag{A.17}
$$
\n
$$
\left(\hat{\pi}\right)_{ols} = \left(\frac{1}{N_S} \sum_{i=1}^{N_S} \Delta y_{i1} - \frac{1}{N_{NS}} \sum_{i=1}^{N_{NS}} \Delta y_{i1}\right)
$$

Por tanto, el estimador de mínimos cuadrados ordinarios sobre la transformación de la variable de interés, generará el estimador de diferencias en diferencias:

$$
\hat{\theta}_{ols} = [\bar{y}_{i1} - \bar{y}_{i0}]_{Supervisados} - [\bar{y}_{i1} - \bar{y}_{i0}]_{No\ Supervisados}
$$

### **CAPÍTULO 08 (sin anexo digital)**

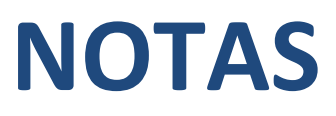

<sup>&</sup>lt;sup>1</sup> Para más detalle ver Seminario, 2015, p. 402-404.<br><sup>2</sup> Para más detalle ver Armas, *et al*, 2011, p. 168-169.<br><sup>3</sup> Para más detalle ver Bertram y Thorp, 2013, p. 103-104.<br><sup>4</sup> Ídem.